**1**

# **18-600: Recitation #8**

**Oct 17th, 2017**

# **Linking & Loading**

### **Reminders**

- ⬛ Shell Lab is out! You should've started poking around fork/exec/signal handlers.
	- Remember to watch out for race conditions and signal delivery/reception/masking.
	- Remember to follow style guidelines (don't lose out on points :D): <http://www.ece.cmu.edu/~ece600/codestyle.html>
	- We will be conducting a mock midterm exam next week. Be prepared!

# **Today**

### ⬛ **Linking**

- What is it and how does it work?
- Symbol resolution
- **•** Dynamic v/s Static linking
- Loading

## **Example C Program**

```
int sum(int *a, int n);
int array[2] = {1, 2};
int main()
{
   int val = sum(array, 2);
   return val;
}
```

```
int sum(int *a, int n)
            {
              int i, s = 0;
               for (i = 0; i < n; i++) {
                 s += a[i];
             }
 return s;
main.c sum.c}
```
## **Static Linking**

⬛ **Programs are translated and linked using a** *compiler driver***:**

- linux> *gcc -Og -o prog main.c sum.c*
- linux> *./prog*

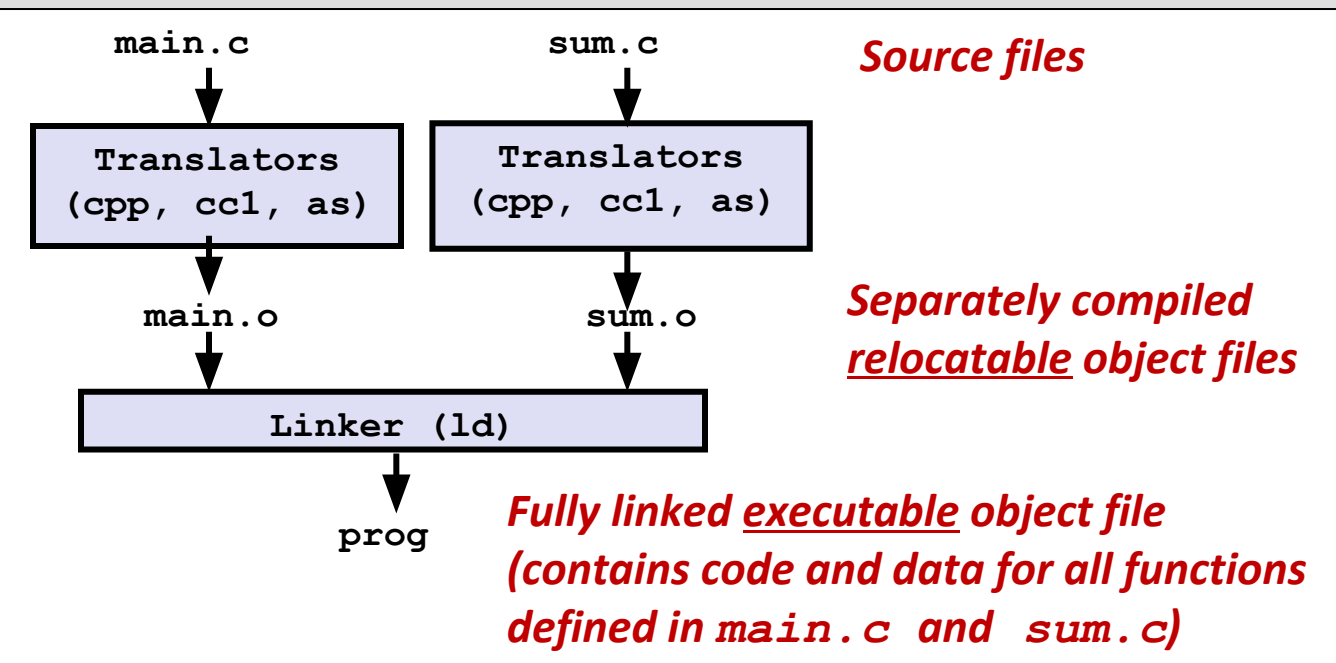

# **Why Linkers?**

#### ⬛ **Reason 1: Modularity**

- Program can be written as a collection of smaller source files, rather than one monolithic mass.
- Can build libraries of common functions (more on this later)
	- e.g., Math library, standard C library

# **Why Linkers? (cont)**

### ⬛ **Reason 2: Efficiency**

- Time: Separate compilation
	- Change one source file, compile, and then relink.
	- No need to recompile other source files.
- Space: Libraries
	- Common functions can be aggregated into a single file...
	- Yet executable files and running memory images contain only code for the functions they actually use.

# **What Do Linkers Do?**

#### ⬛ **Step 1: Symbol resolution**

- Programs define and reference *symbols* (global variables and functions):
	- **void swap() {…} /\* define symbol swap \*/**
	- **swap(); /\* reference symbol swap \*/**
	- $\cdot$  int \*xp =  $\&x$ ; /\* define symbol xp, reference x \*/
- Symbol definitions are stored in object file (by assembler) in *symbol table*.
	- Symbol table is an array of structs
	- Each entry includes name, size, and location of symbol.
- **8** ▪ **During symbol resolution step, the linker associates each symbol reference with exactly one symbol definition.**

## **What Do Linkers Do? (cont)**

#### ⬛ **Step 2: Relocation**

- Merges separate code and data sections into single sections
- **•** Relocates symbols from their relative locations in the  $\cdot \circ$  files to their final absolute memory locations in the executable.
- Updates all references to these symbols to reflect their new positions.

#### **Let's look at these two steps in more detail….**

## **Three Kinds of Object Files (Modules)** ⬛ **Relocatable object file (.o file)**

- Contains code and data in a form that can be combined with other relocatable object files to form executable object file.
	- **Each** .  $\circ$  file is produced from exactly one source (.  $\circ$ ) file

#### ⬛ **Executable object file (a.out file)**

■ Contains code and data in a form that can be copied directly into memory and then executed.

### ⬛ **Shared object file (.so file)**

- Special type of relocatable object file that can be loaded into memory and linked dynamically, at either load time or run-time.
- Called *Dynamic Link Libraries* (DLLs) by Windows

## **Executable and Linkable Format (ELF)**

⬛ **Standard binary format for object files**

#### ⬛ **One unified format for**

- **•** Relocatable object files  $( . \circ ).$
- **Executable object files (a.out)**
- **E** Shared object files (,  $so$ )

#### ⬛ **Generic name: ELF binaries**

## **ELF Object File Format**

#### ⬛ **Elf header**

▪ Word size, byte ordering, file type (.o, exec, .so), machine type, etc.

#### ⬛ **Segment header table**

▪ Page size, virtual addresses memory segments (sections), segment sizes.

⬛ **.text section**

▪ Code

⬛ **.rodata section**

▪ Read only data: constant strings, jump tables, ...

⬛ **.data section**

**·** Initialized global variables

⬛ **.bss section**

- Uninitialized global variables
- "Block Started by Symbol"
- "Better Save Space"
- Has section header but occupies no space

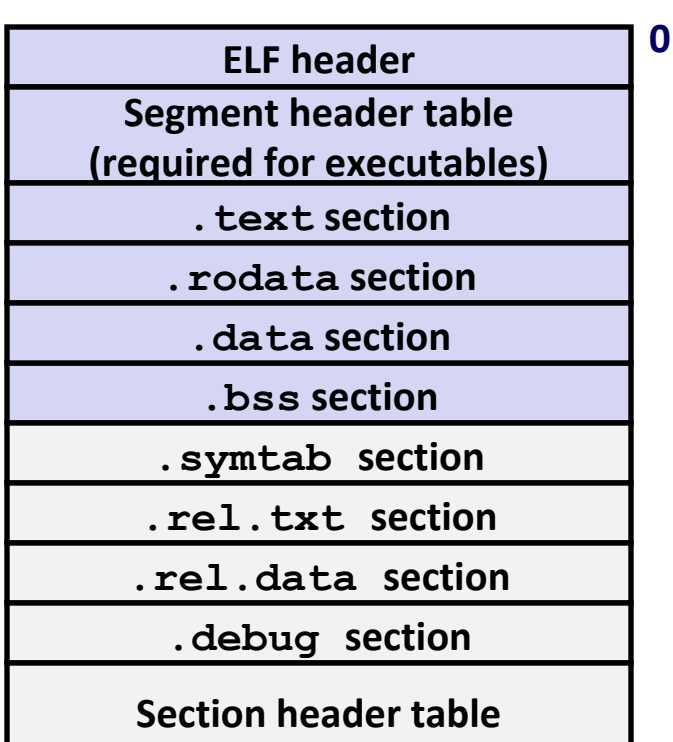

**0**

# **ELF Object File Format (cont.)**

#### ⬛ **.symtab section**

- **•** Symbol table
- **•** Procedure and static variable names
- Section names and locations

#### ⬛ **.rel.text section**

- Relocation info for **.text** section
- Addresses of instructions that will need to be modified in the executable
- **•** Instructions for modifying.

#### ⬛ **.rel.data section**

- Relocation info for **.data** section
- Addresses of pointer data that will need to be modified in the merged executable

#### ⬛ **.debug section**

- Info for symbolic debugging (**gcc -g**)
- ⬛ **Section header table**
	- **Offsets and sizes of each section**

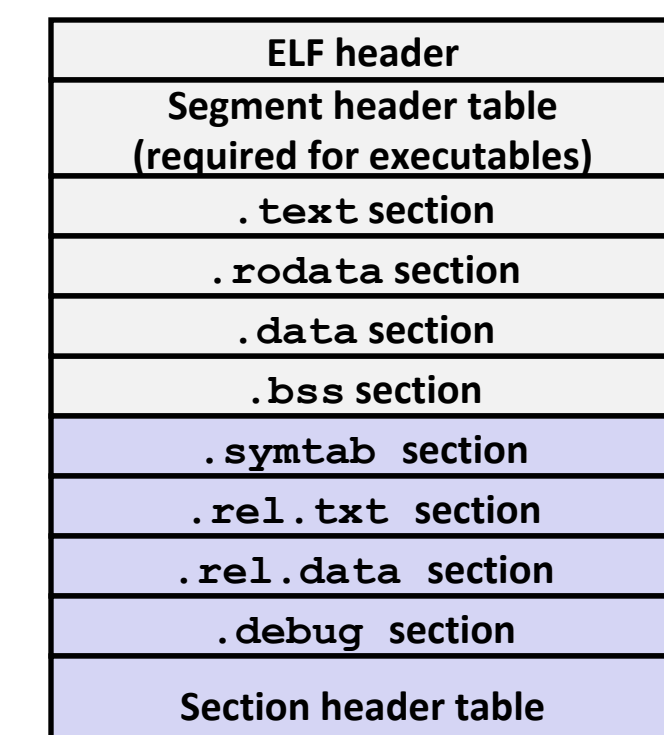

## **Linker Symbols**

#### **Why do we need symbol tables in the first place?**

#### ⬛ **Global symbols**

- Symbols defined by module *m* that can be referenced by other modules.
- E.g.: non-**static** C functions and non-**static** global variables.

#### ⬛ **External symbols**

▪ Global symbols that are referenced by module *m* but defined by some other module.

#### ⬛ **Local symbols**

- Symbols that are defined and referenced exclusively by module *m*.
- E.g.: C functions and global variables defined with the **static** attribute.
- **Local linker symbols are** *not* **local program variables**

## **Step 1: Symbol Resolution**

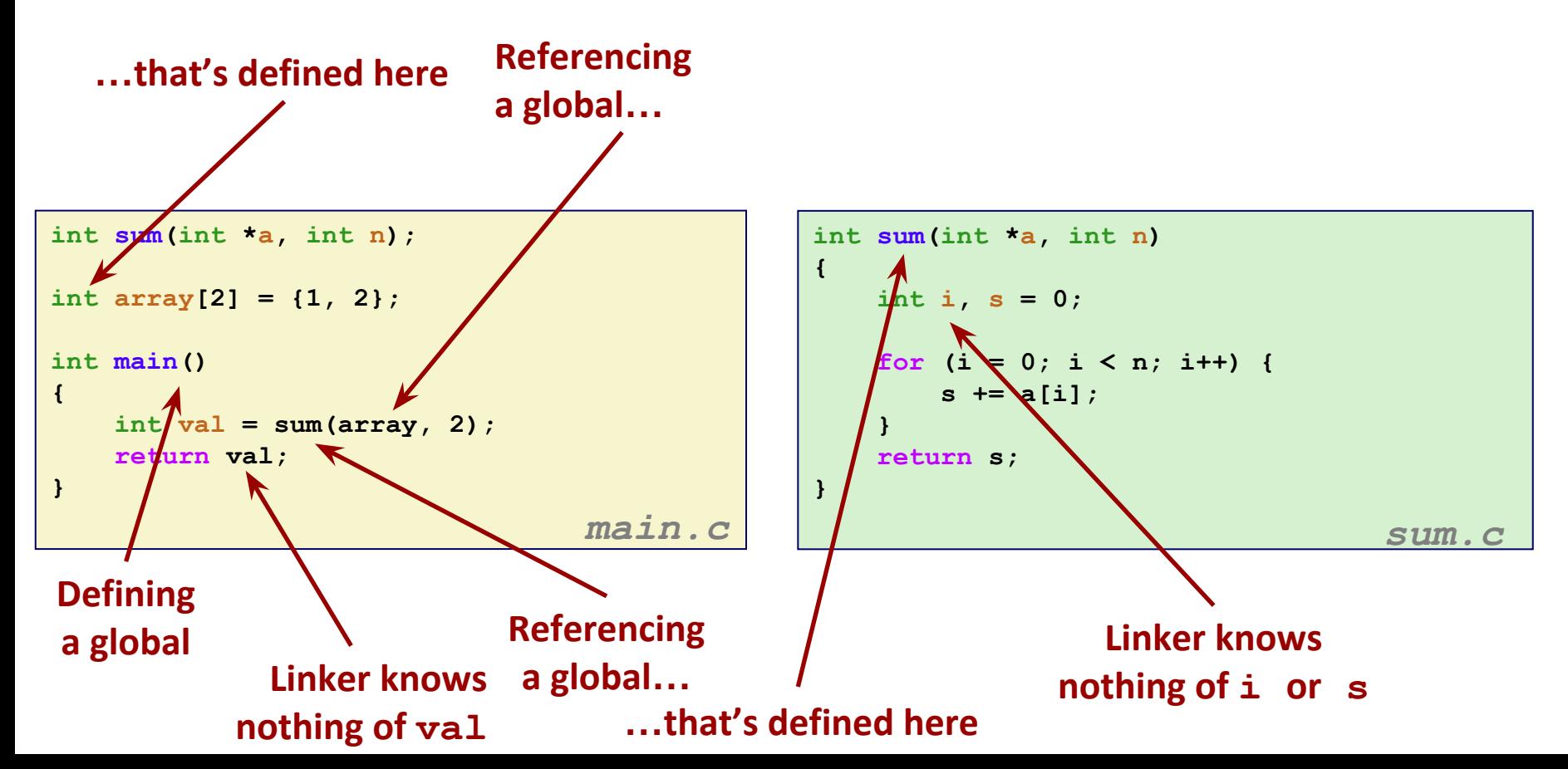

# **How Linker Resolves Duplicate Symbol Definitions**

#### ⬛ **Program symbols are either** *strong* **or** *weak*

- **Strong**: procedures and initialized globals
- *Weak*: uninitialized globals

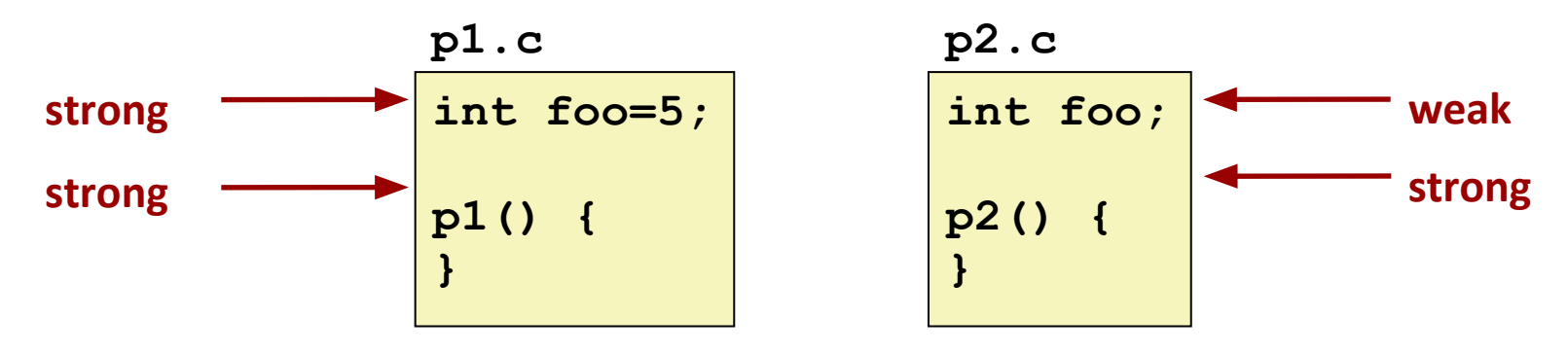

## **Linker's Symbol Rules**

#### ⬛ **Rule 1: Multiple strong symbols are not allowed**

- Each item can be defined only once
- **Otherwise: Linker error**

⬛ **Rule 2: Given a strong symbol and multiple weak symbols, choose the strong symbol**

**• References to the weak symbol resolve to the strong symbol** 

⬛ **Rule 3: If there are multiple weak symbols, pick an arbitrary one**

▪ Can override this with **gcc –fno-common**

### **Linker Puzzles**

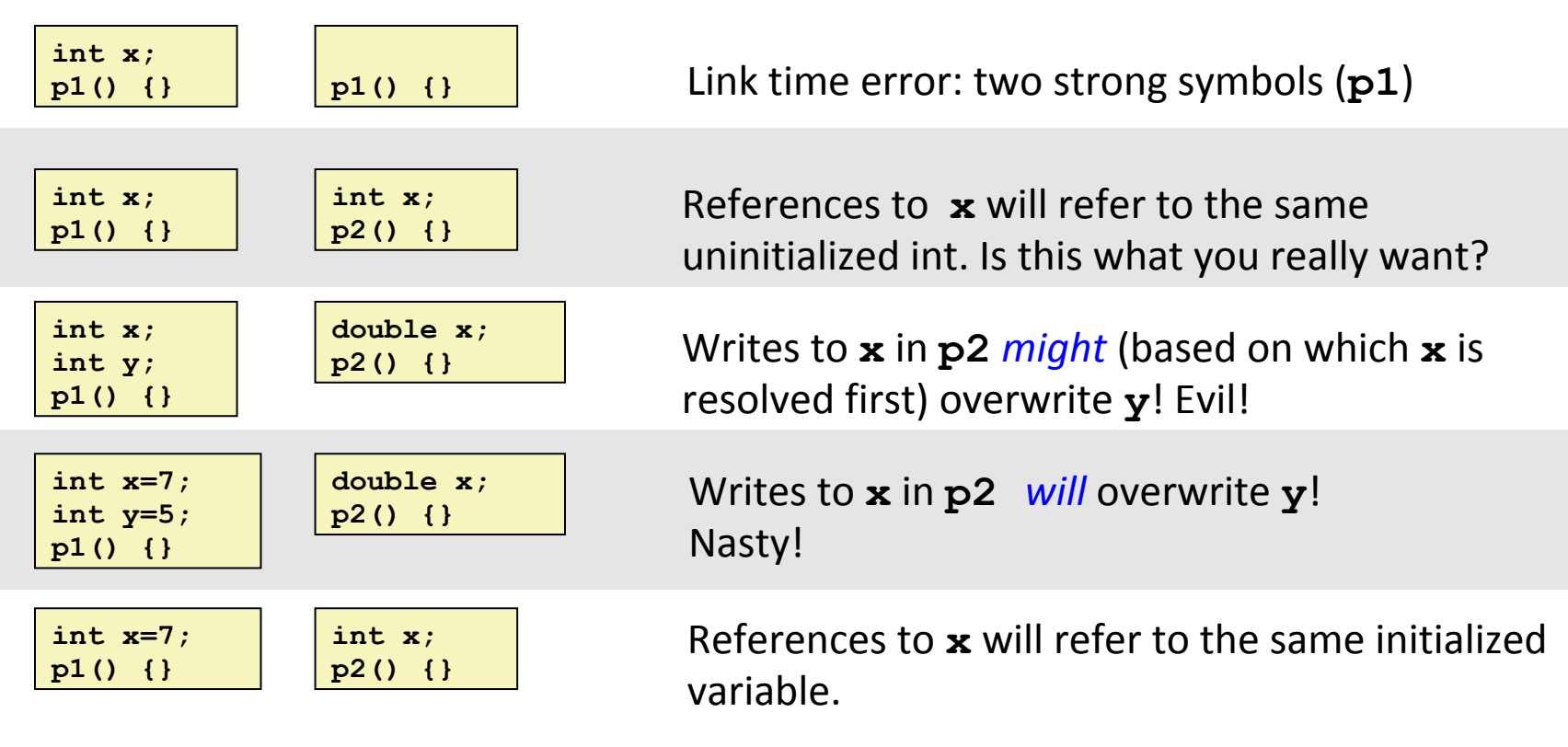

**Nightmare scenario: two identical weak structs, compiled by different compilers with different alignment rules.** 

## **Global Variables**

⬛ **Avoid them, if you can!**

#### ⬛ **Otherwise**

- Use **static** if you can hides the symbol from the Linker!
- Initialize if you define a global variable make it a strong symbol!
- Use **extern** if you reference an external global variable help the Linker out!

## **Step 2: Relocation**

#### **Relocatable Object Files**

#### **main() main.o sum() sum.o System code int array[2]={1,2} System data .text .data .text .data .text Headers main() sum() 0 More system code .text .symtab .debug .data System code System data int array[2]={1,2}**

#### **Executable Object File**

### **Relocation Entries**

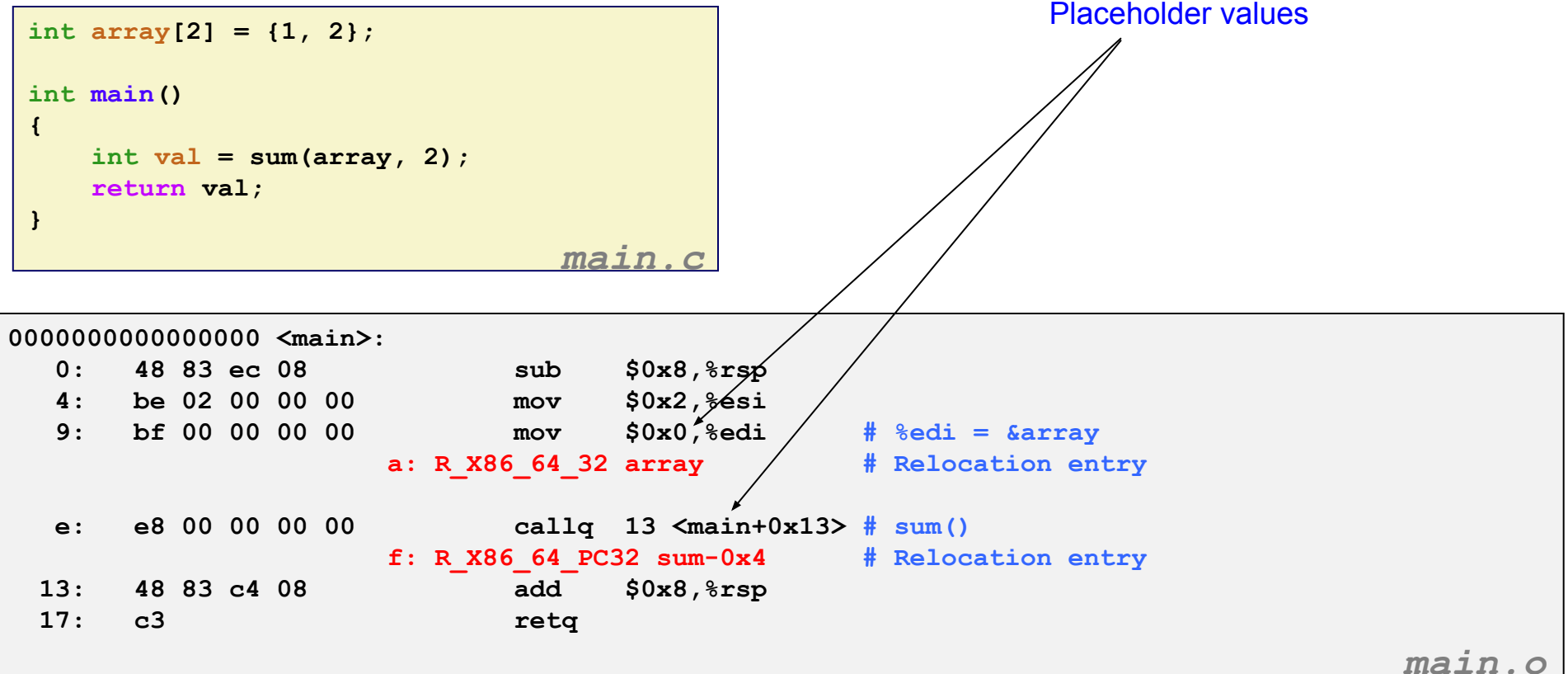

## Relocated .text section Actual, in-code values

**00000000004004d0 <main>: 4004d0: 48 83 ec 08 sub \$0x8,%rsp 4004d4: be 02 00 00 00 mov \$0x2,%esi 4004d9: bf 18 10 60 00 mov \$0x601018,%edi # %edi = &array 4004de: e8 05 00 00 00 callq 4004e8 <sum> # sum() 4004e3: 48 83 c4 08 add \$0x8,%rsp 4004e7: c3 retq 00000000004004e8 <sum>: 4004e8: b8 00 00 00 00 mov \$0x0,%eax 4004ed: ba 00 00 00 00 mov \$0x0,%edx 4004f2: eb 09 jmp 4004fd <sum+0x15> 4004f4: 48 63 ca movslq %edx,%rcx 4004f7: 03 04 8f add (%rdi,%rcx,4),%eax 4004fa: 83 c2 01 add \$0x1,%edx 4004fd: 39 f2 cmp %esi,%edx 4004ff: 7c f3 jl 4004f4 <sum+0xc> 400501: f3 c3 repz retq**

#### **Using PC-relative addressing for sum(): 0x4004e8 = 0x4004e3 + 0x5**

**Source: objdump -dx prog**

**Memory**

## **Loading Executable Object Files**

#### **Executable Object File**

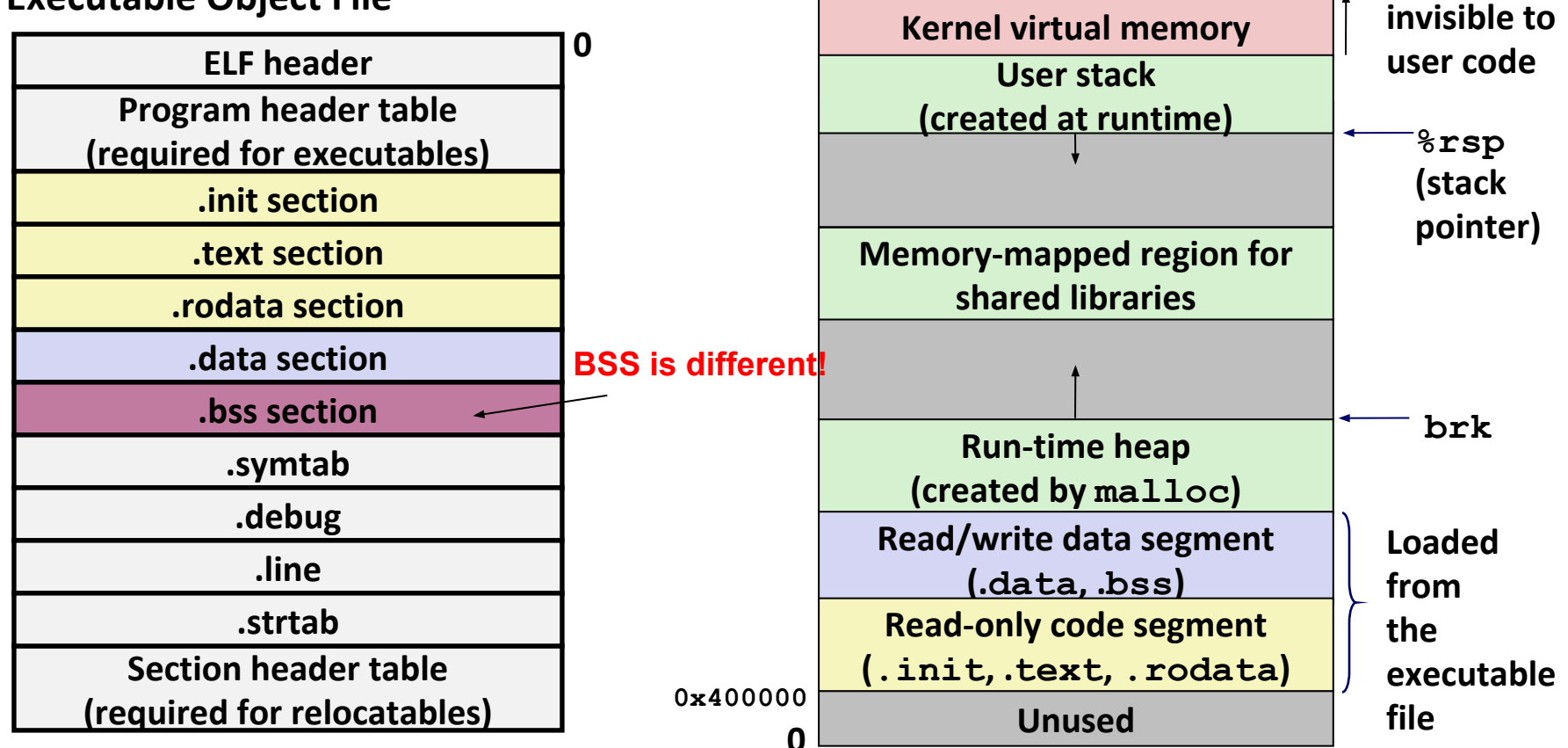

# **Packaging Commonly Used Functions**

#### ⬛ **How to package functions commonly used by programmers?**

■ Math, I/O, memory management, string manipulation, etc.

#### ⬛ **Awkward, given the linker framework so far:**

- **Option 1:** Put all functions into a single source file
	- Programmers link big object file into their programs
	- Space and time inefficient
- **Option 2:** Put each function in a separate source file
	- Programmers explicitly link appropriate binaries into their programs
	- More efficient, but burdensome on the programmer

## **Old-fashioned Solution: Static Libraries**

#### ⬛ **Static libraries (.a archive files)**

- Concatenate related relocatable object files into a single file with an index (called an *archive*).
- Enhance linker so that it tries to resolve unresolved external references by looking for the symbols in one or more archives.
- If an archive member file resolves reference, link it into the executable.

## **Creating Static Libraries**

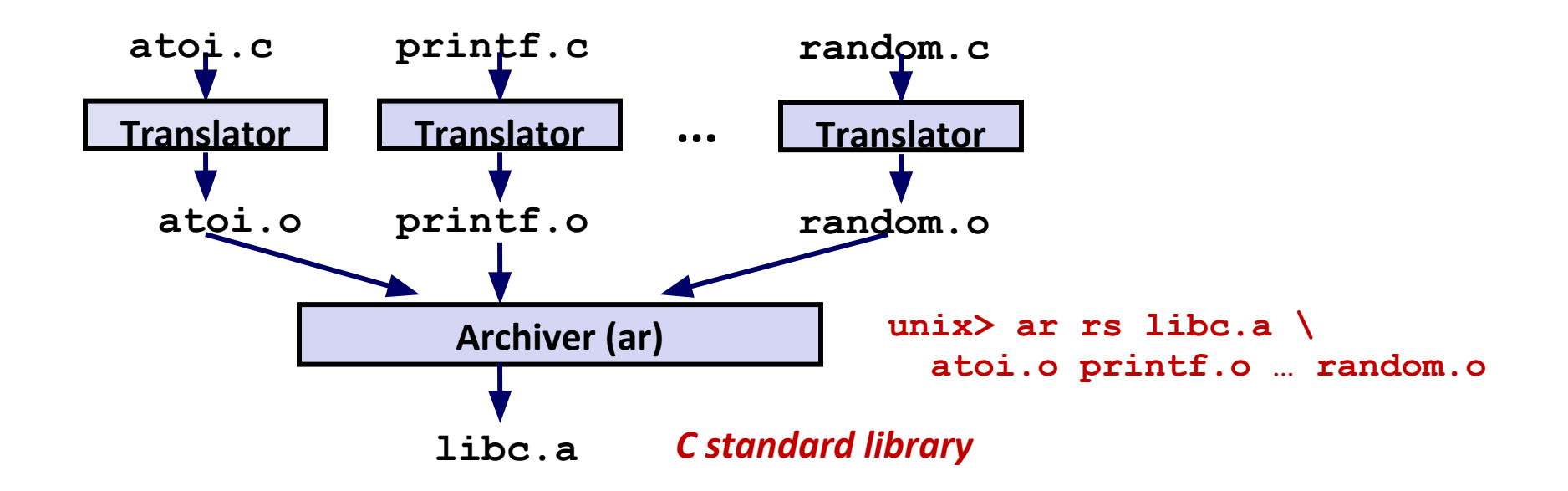

- ⬛ **Archiver allows incremental updates**
- ⬛ **Recompile function that changes and replace .o file in archive.**

# **Linking with Static Libraries**

```
#include <stdio.h>
#include "vector.h"
int x[2] = {1, 2};
int y[2] = {3, 4};
int z[2];
int main()
{
     addvec(x, y, z, 2);
    printf('z = [8d 8d]\n',
            z[0], z[1]);
     return 0;
                           } main2.c
```
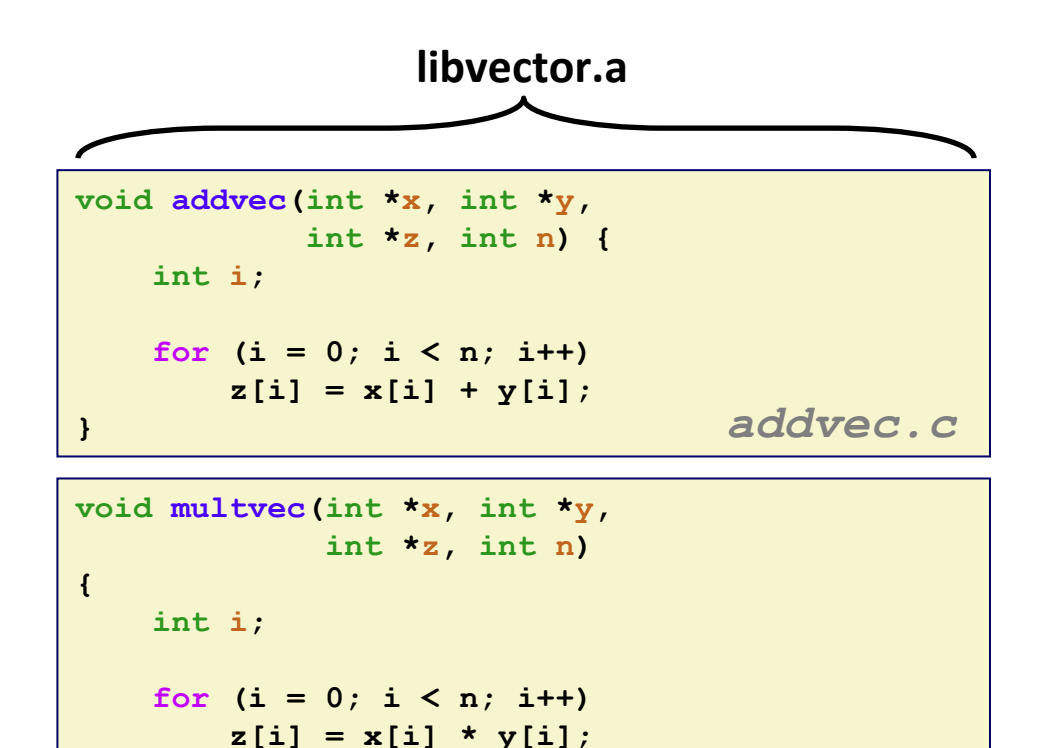

$$
\qquad \qquad \textbf{multvec. c}
$$

## **Linking with Static Libraries**

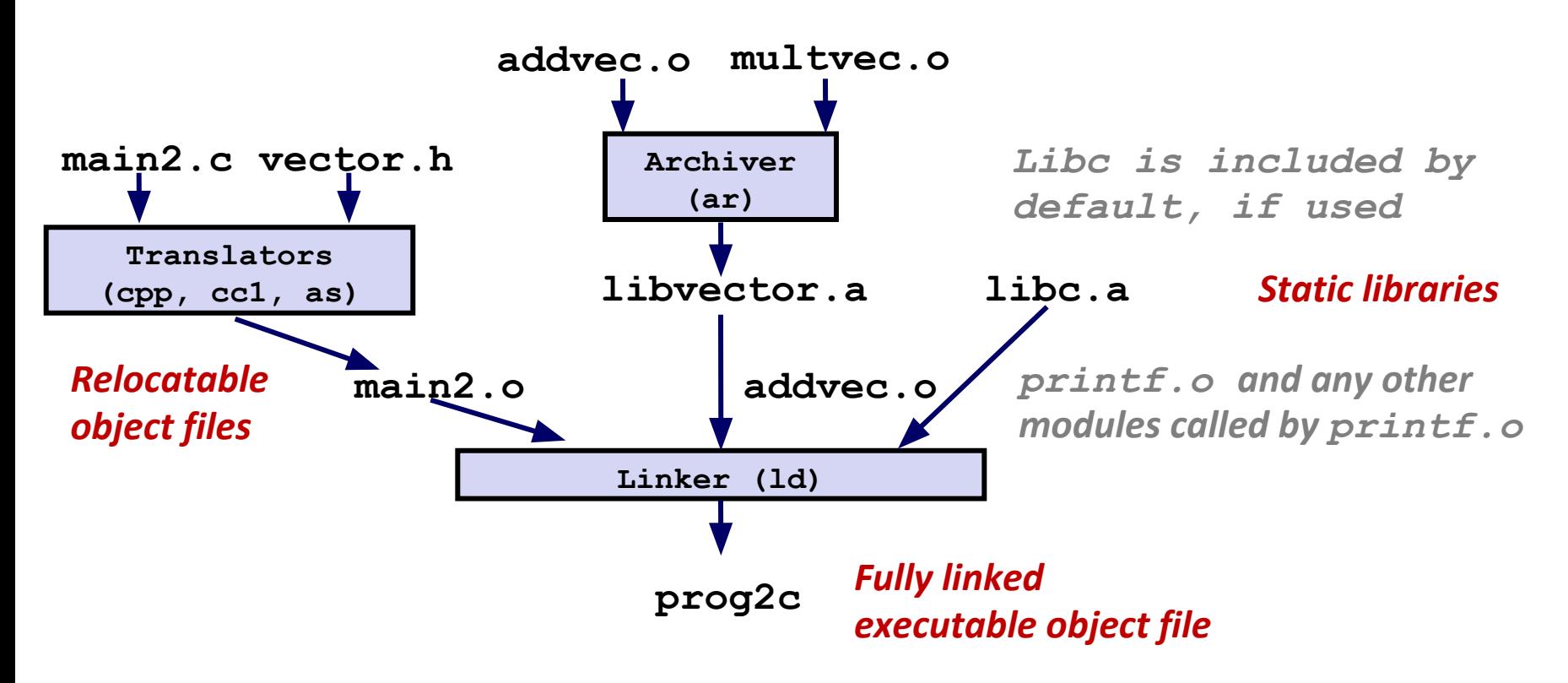

*"c" for "compile-time"*

## **Using Static Libraries**

#### ⬛ **Linker's algorithm for resolving external references:**

- Scan **.o** files and **.a** files in the command line order.
- During the scan, keep a list of the current unresolved references.
- As each new **.o** or **.a** file, *obj*, is encountered, try to resolve each unresolved reference in the list against the symbols defined in *obj*.
- **.** If any entries in the unresolved list at end of scan, then error.

#### ⬛ **Problem:**

- Command line order matters!
- Moral: put libraries at the end of the command line.

```
unix> gcc -L. libtest.o -lmine 
unix> gcc -L. -lmine libtest.o 
libtest.o: In function `main': 
libtest.o(.text+0x4): undefined reference to `libfun'
```
## **Modern Solution: Shared Libraries**

#### ⬛ **Static libraries have the following disadvantages:**

- Duplication in the stored executables (every function needs libc)
- **Duplication in the running executables**
- Minor bug fixes of system libraries require each application to explicitly relink

#### ⬛ **Modern solution: Shared Libraries**

- Object files that contain code and data that are loaded and linked into an application *dynamically,* at either *load-time* or *run-time*
- **E** Also called: dynamic link libraries, DLLs,  $\cdot$  so files

## **Shared Libraries (cont.)**

⬛ **Dynamic linking can occur when executable is first loaded and run (load-time linking).**

- Common case for Linux, handled automatically by the dynamic linker (**ld-linux.so**).
- Standard C library (**libc.so**) usually dynamically linked.
- ⬛ **Dynamic linking can also occur after program has begun (run-time linking).**
	- In Linux, this is done by calls to the **dlopen()** interface.
		- Distributing software.
		- High-performance web servers.
		- Runtime library interpositioning.

#### ⬛ **Shared library routines can be shared by multiple processes.**

• More on this when we learn about virtual memory

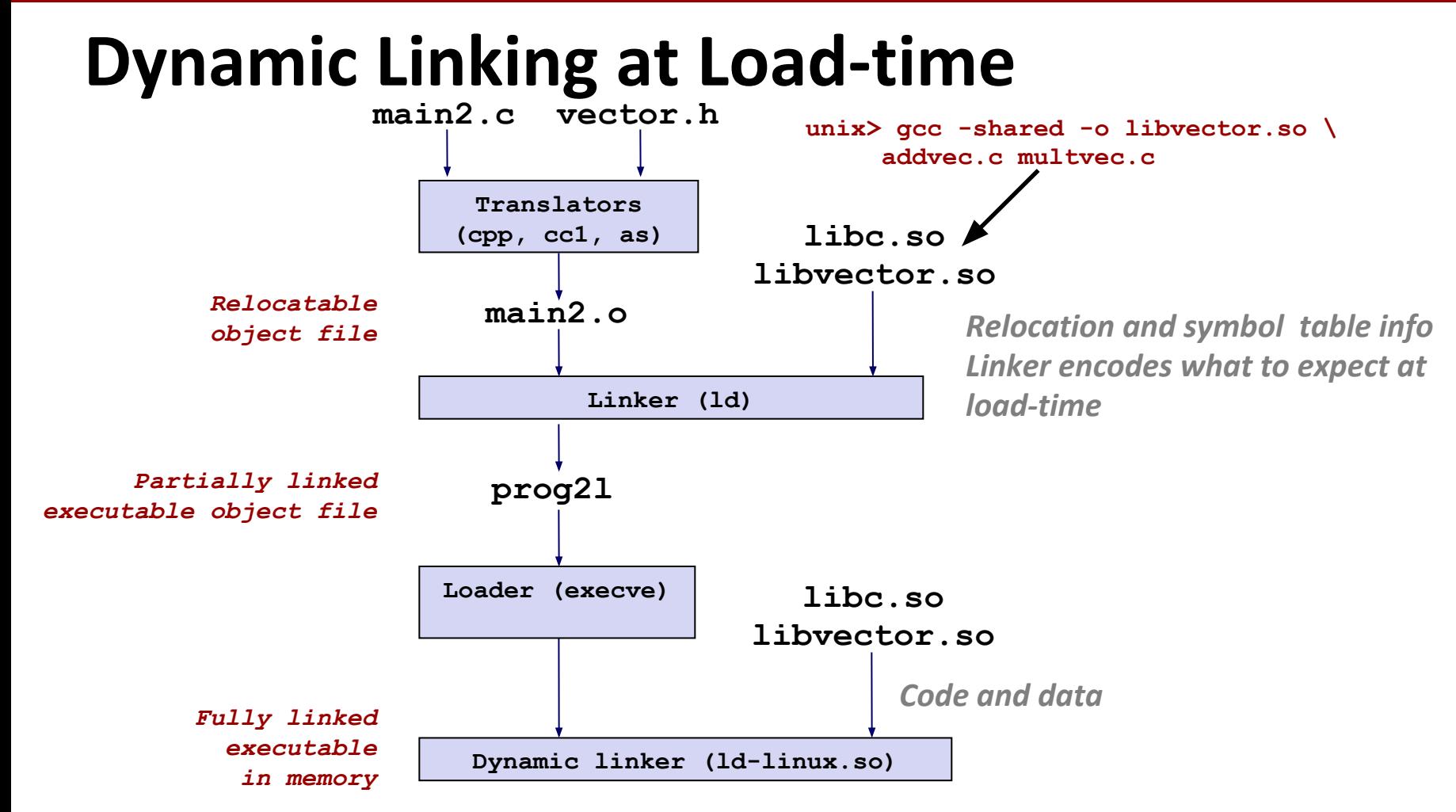

### **Dynamic Linking at Run-time**

```
#include <stdio.h>
#include <stdlib.h>
#include <dlfcn.h>
int x[2] = {1, 2};
int y[2] = {3, 4};
int z[2];
int main()
{
     void *handle;
     void (*addvec)(int *, int *, int *, int);
     char *error;
     /* Dynamically load the shared library that contains addvec() */
    handle = dlopen("./libvector.so", RTLD LAZY);
     if (!handle) {
         fprintf(stderr, "%s\n", dlerror());
         exit(1);
     }
/* Get a pointer to the addvec() function we just loaded */
     addvec = dlsym(handle, "addvec");
     if ((error = dlerror()) != NULL) {
         fprintf(stderr, "%s\n", error);
         exit(1);
     }
     /* Now we can call addvec() just like any other function */
     addvec(x, y, z, 2);
    printf("z = [8d 8d]\n\cdot x[0], z[1]); /* Unload the shared library */
     if (dlclose(handle) < 0) {
         fprintf(stderr, "%s\n", dlerror());
         exit(1);
     }
     return 0;
```
**}**

#### *dll.c*

**33**

## **Linking Summary**

⬛ **Linking is a technique that allows programs to be constructed from multiple object files.** 

- ⬛ **Linking can happen at different times in a program's lifetime:**
	- Compile time (when a program is compiled)
	- Load time (when a program is loaded into memory)
	- Run time (while a program is executing)

### ⬛ **Understanding linking can help you avoid nasty errors and make you a better programmer.**

## **Shell Lab Discussion / OH**